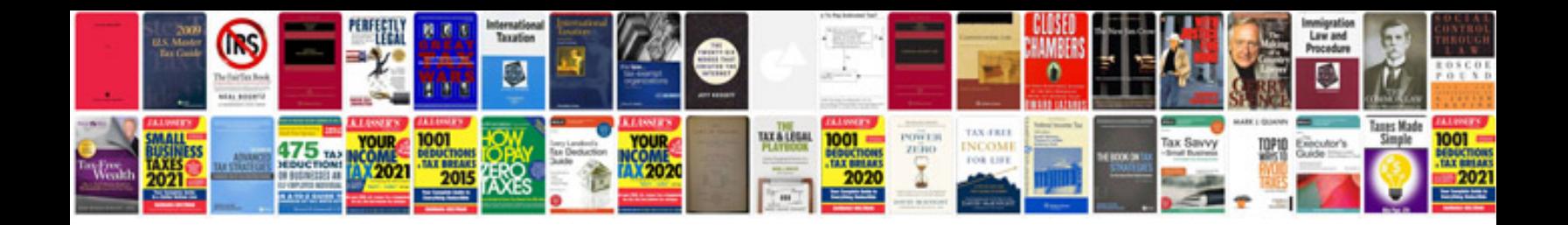

Nc5 form

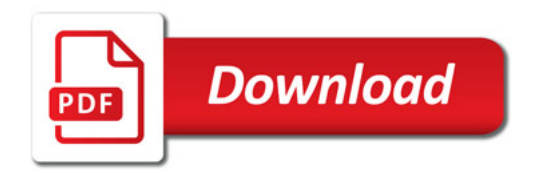

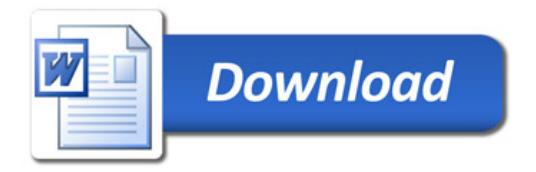